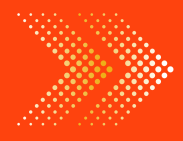

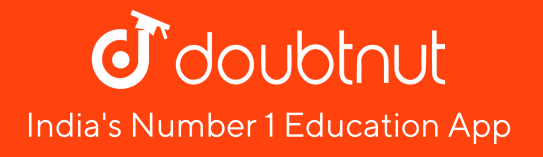

# **MATHS**

# BOOKS - NAGEEN [PRAKASHAN](https://doubtnut.app.link/MVcbJvrhfnb) ENGLISH

# **[STATISTICS](https://doubtnut.app.link/MVcbJvrhfnb)**

Solved Examples

1. Find the mean of the following frequency [distribution](https://dl.doubtnut.com/l/_bs4wk82lKs0G) by direct

method.

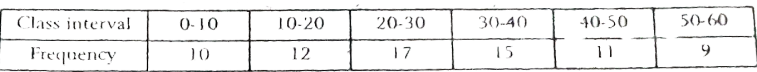

Watch Video Solution

#### 2. Find the mean of the [following](https://dl.doubtnut.com/l/_f8KLP7MlzwZc) table by direct method:

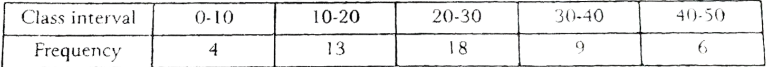

### Watch Video Solution

### 3. Find the mean form the [following](https://dl.doubtnut.com/l/_ndhe2IUcGjbf) table by direct method :

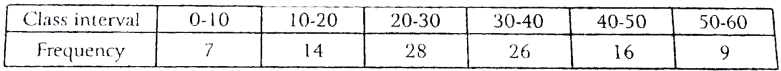

### Watch Video Solution

#### 4. If the mean of the [following](https://dl.doubtnut.com/l/_jVsYo7sUn31j) data is 26, then find the value of p:

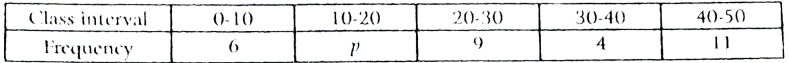

### Watch Video Solution

5. Find the value of p, if the mean of the following [distribution](https://dl.doubtnut.com/l/_WaO7TjyCSqRu) is

18 :

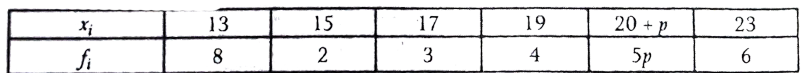

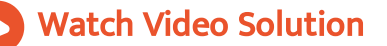

### 6. Find the mean from the [following](https://dl.doubtnut.com/l/_3Y5x07Egfmx4) data :

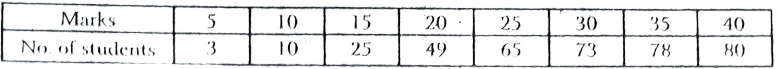

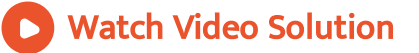

### 7. Find the mean for the following [distribution](https://dl.doubtnut.com/l/_CBnfiOXxMr91) table by short cut

#### method:

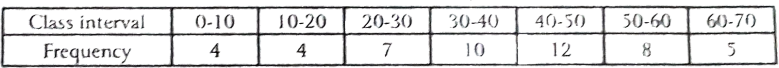

### 8. Find the mean from the following [distribution](https://dl.doubtnut.com/l/_OZ4V8XV7hFgf) table using short

#### cut method :

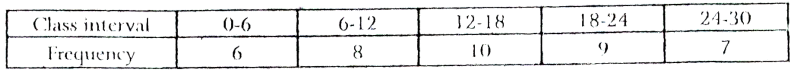

Watch Video Solution

9. The height of 84 tress is given in the following table. Find the

their [arithmetic](https://dl.doubtnut.com/l/_tvlsvnLCPc1v) mena by short cut method :

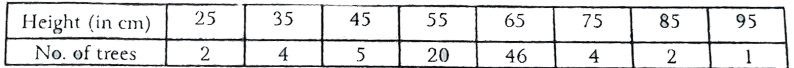

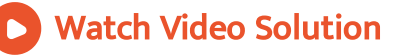

10. The age of 40 student of a class is given in the [following](https://dl.doubtnut.com/l/_9j0loKAARQsM) table.

Find their mean short cut method:

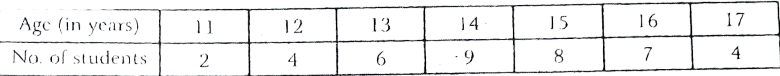

### Watch Video [Solution](https://dl.doubtnut.com/l/_9j0loKAARQsM)

### 11. Find the mean of the [following](https://dl.doubtnut.com/l/_u3fm49QQRr0C) table by step deviation method :

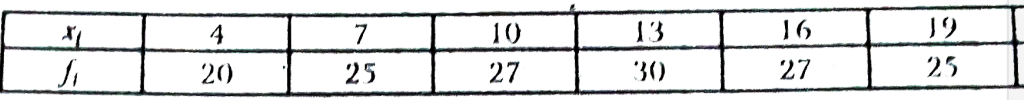

Watch Video Solution

### 12. Find the mean of the [following](https://dl.doubtnut.com/l/_rgw17GoQAW2H) table by step dcviation method

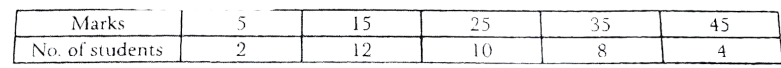

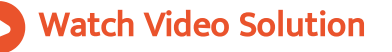

:

### 13. The makes obtained by 30 students are given in the [following](https://dl.doubtnut.com/l/_lBsc4aIJns5o)

table. Find their mean by step deviation method :

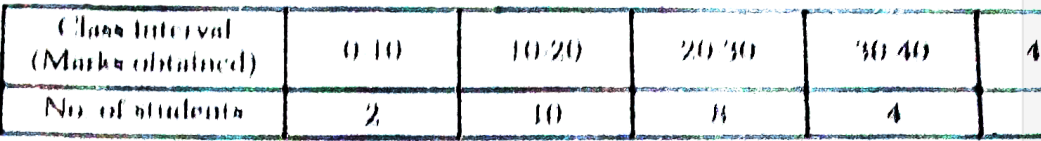

Watch Video Solution

14. Find the mean from the [following](https://dl.doubtnut.com/l/_agmyVvQA0mtT) table using step deviation

#### method :

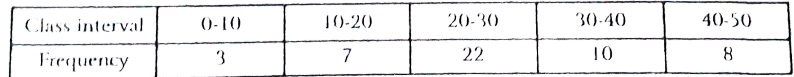

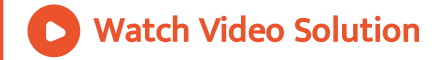

15. Find the mean for the following data by [step-deviatiion](https://dl.doubtnut.com/l/_nhKY7NhZ1qV6) method

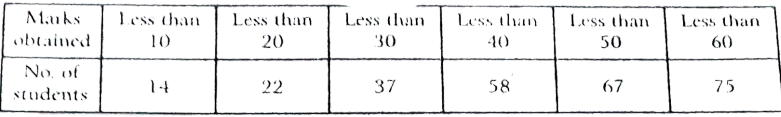

### Watch Video [Solution](https://dl.doubtnut.com/l/_nhKY7NhZ1qV6)

### 16. Find the mean for the following frequency [distribution](https://dl.doubtnut.com/l/_RbJNXdVzmf7S) :

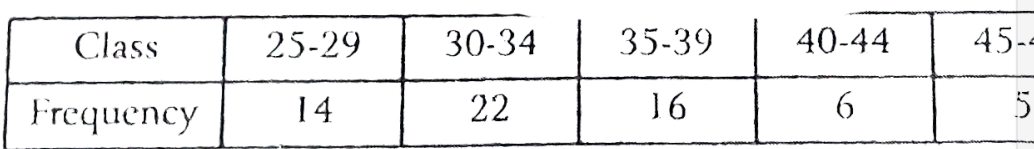

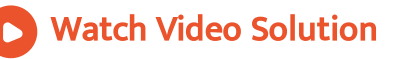

### 17. Find the class limits [corresponding](https://dl.doubtnut.com/l/_hCfe5S3fJSfe) to each frequency if the

mean of the following distribution is 33 and assumed mean 35 :

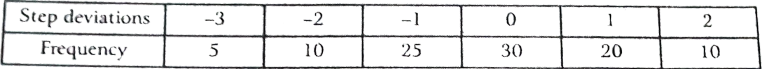

Watch Video Solution

#### 18. Find the mediaan from the [following](https://dl.doubtnut.com/l/_A4psGeALCglo) table :

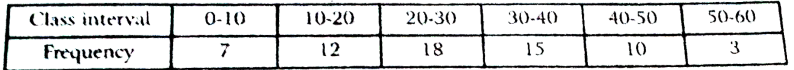

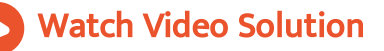

#### 19. Find the median from the [following](https://dl.doubtnut.com/l/_igxVbMsItRFj) table :

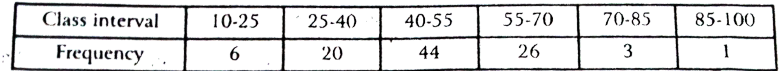

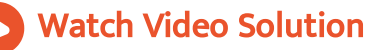

#### 20. Find the median from the [following](https://dl.doubtnut.com/l/_KC6Yl200h99x) table :

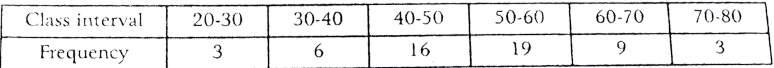

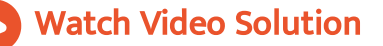

### 21. Find the median from the [following](https://dl.doubtnut.com/l/_kQiO4qbTL7b8) data :

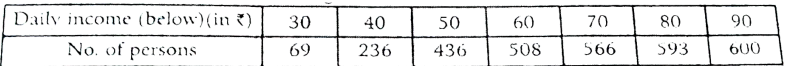

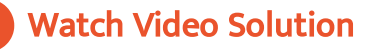

#### 22. Marks of 40 student in a test out of [maximum](https://dl.doubtnut.com/l/_6uQIMFadYkiu) 50 marks are as

#### follow :

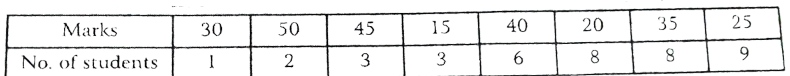

### Watch Video Solution

### 23. Find the median of the following frequency [distibution](https://dl.doubtnut.com/l/_FBAeUtpUFR3d) :

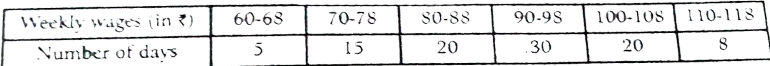

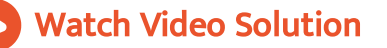

### 24. Find the median for the following frequency [distribution:](https://dl.doubtnut.com/l/_qMKv1loAldVw)

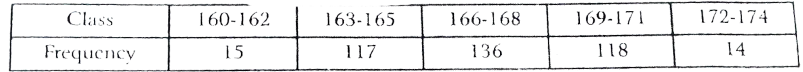

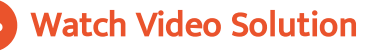

#### 25. Find the median for the [following](https://dl.doubtnut.com/l/_x5CTtYD3axHj) data :

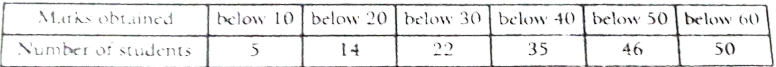

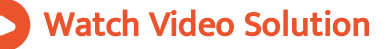

26. Find the missing frequency if the median for the given

#### [distribution](https://dl.doubtnut.com/l/_1XUeiJF7b9mr) is 24:

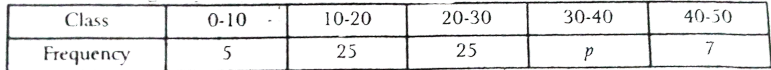

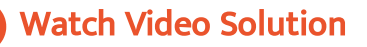

#### 27. If the median of the [distribution](https://dl.doubtnut.com/l/_cHrSZhut7XmZ) given below is 28.5, find the

#### values of x and y.

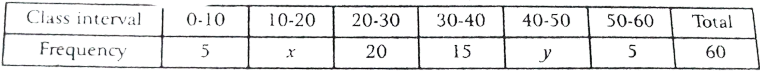

Watch Video Solution

#### 28. Compute the mode for the following frequency [distribution](https://dl.doubtnut.com/l/_t6kwwq2kK4wc) :

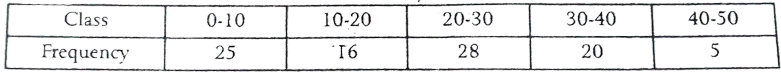

Watch Video Solution

29. Calculate the value of mode for the following frequency [distribution](https://dl.doubtnut.com/l/_NXkCXQUWpYIT) :

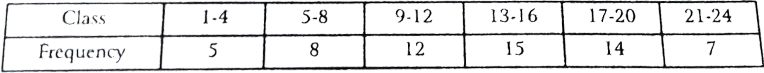

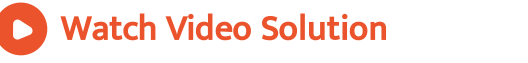

30. The mode of the following series is 17.3 . Find the missing

#### [frequecny](https://dl.doubtnut.com/l/_FSlsQfc6Ostq) :

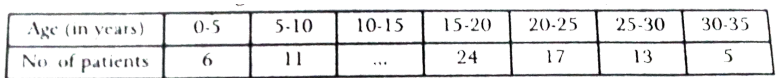

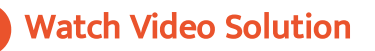

### 31. A survey [reagarding](https://dl.doubtnut.com/l/_2E75XaKd9gZn) the heights ( in cm) of 50 girls of class X of

a school was conducted and the following data was obtained. Find

#### the mean

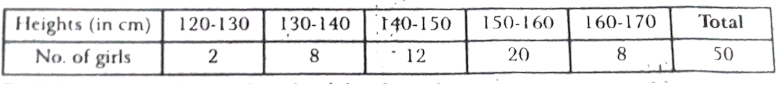

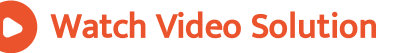

### 32. find the mode of the [following](https://dl.doubtnut.com/l/_BVZGYfV9fES9) data. :

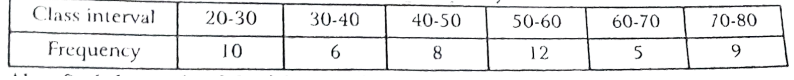

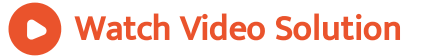

#### 33. Draw a less than cumuative frequency curve (ogive) for the

#### following [distribution](https://dl.doubtnut.com/l/_bzNTc50B3lIo) :

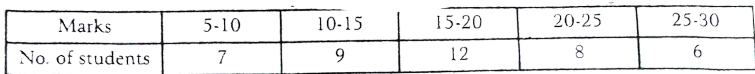

Watch Video Solution

34. In a study of the cases of diabetes the following data was [obtained.](https://dl.doubtnut.com/l/_gCssvaeaQyJK)

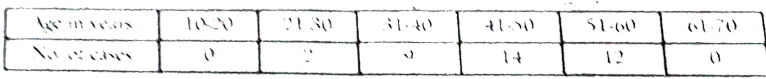

Draw a less than ogive for above data .

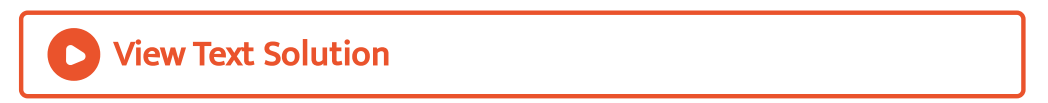

35. [Construct](https://dl.doubtnut.com/l/_OmesG4euJNeW) a less than ogive and a more than ogive from the

#### following data :

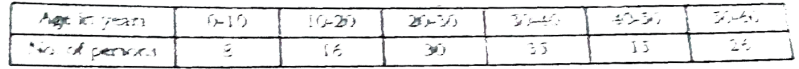

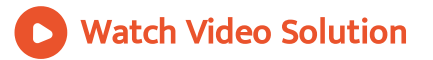

36. During the medical checkup of 35 students of a class their

weight were [recorded](https://dl.doubtnut.com/l/_uc3mBp5V83dC) as follows :

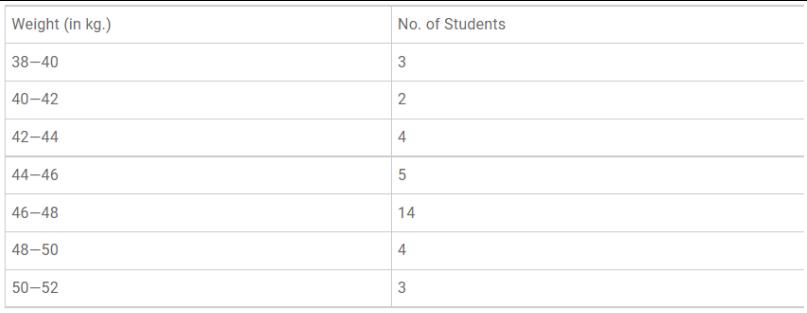

Draw a less than type a more than type ogive from the given data.

Hene obtain the median weigth from the graph.

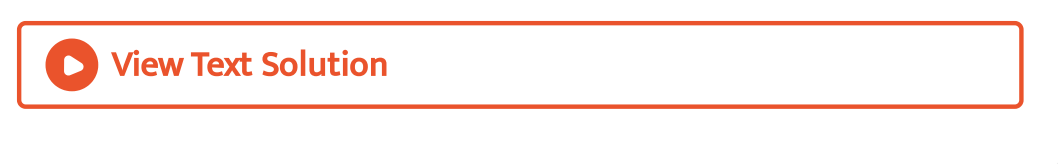

### 37. Find the median for the following [distribution](https://dl.doubtnut.com/l/_5UGJFdtzk30m) :

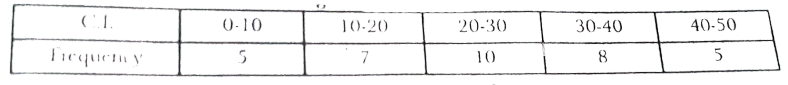

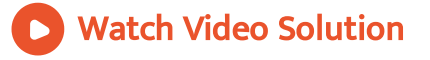

Problems From Ncert Exemplar

**1.** To find out the [concentration](https://dl.doubtnut.com/l/_4Nilk6tLZeWx) of  $SO_2$  in the air (in parts per million, i.e., ppm), the data was collected for 30 localities in a certain city Find the mean concentration of  $SO_2$  in the air.

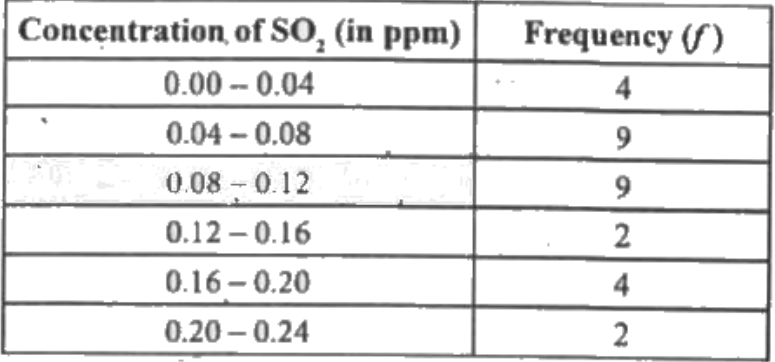

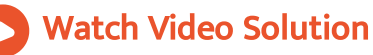

2. In a retail market, fruit vendors were selling mangoes kept in packing boxes. These boxes contained varying number of mangoes. The following was the [distribution](https://dl.doubtnut.com/l/_WDcWcXkvrv7h) of mangoes according to the number of boxes.No. of mangoes: 50-52 53-55 56- 58 59-61 62-64 No. of boxes: 15 110 135 115 25 Find the mean

number of [mangoes](https://dl.doubtnut.com/l/_WDcWcXkvrv7h) kept in a packing box. Which method of

finding the mean did you choose?

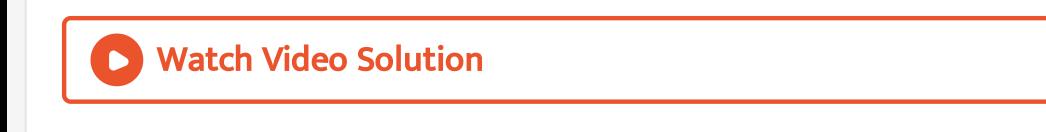

3. The given distribution shows the number of runs scored by some top batsmen of the world in one-day [international](https://dl.doubtnut.com/l/_RG2EbzCrQ2Cj) cricket matches.

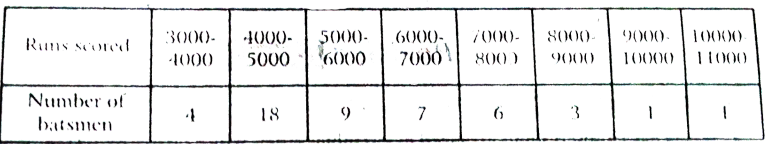

Find the mode of the data.

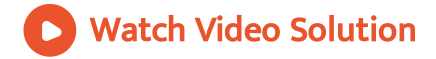

4. The following table gives [production](https://dl.doubtnut.com/l/_peFAiHQg66T6) yield per hectare of wheat

of 100 farms of a village.

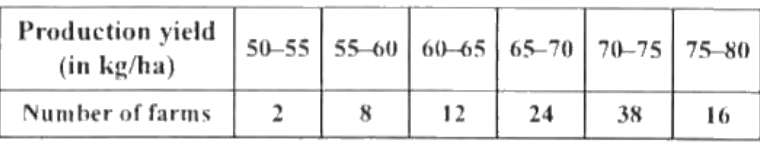

Change the distribution to a more than type [distribution,](https://dl.doubtnut.com/l/_peFAiHQg66T6) and

draw its ogive

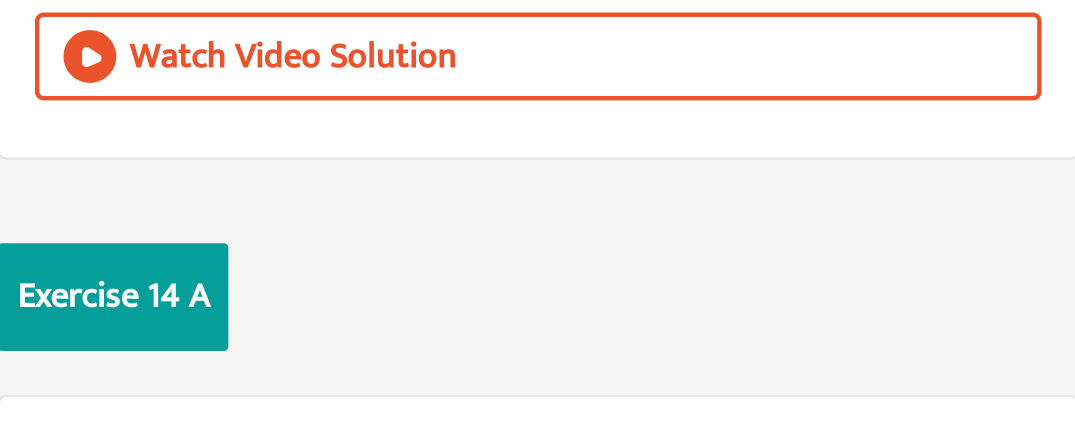

1. Find the mean by direct method :

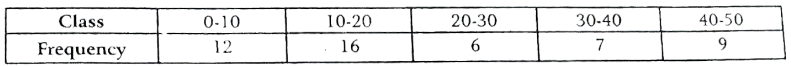

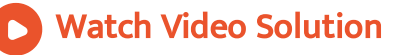

### 2. Find the mean using direct [method](https://dl.doubtnut.com/l/_TgQHVYkKWDEa) :

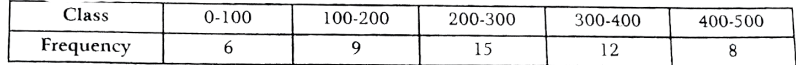

### 3. Find the mean using direct method. :

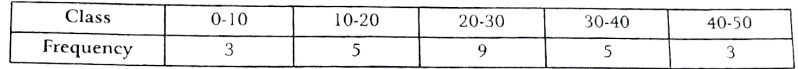

### Watch Video [Solution](https://dl.doubtnut.com/l/_fn1IGVZdSVui)

### 4. Find the mean using direct method :

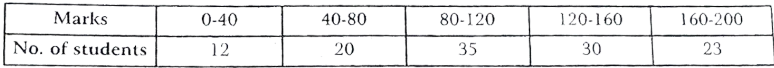

Watch Video [Solution](https://dl.doubtnut.com/l/_hTcOU3fSuId0)

5. The mean of the following [distribution](https://dl.doubtnut.com/l/_HKRnEYc1pcPY) is 25 . Find the value of p

using direct method :

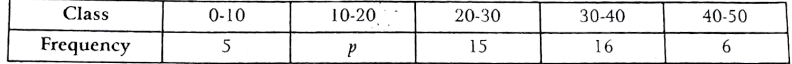

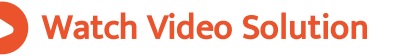

6. The mean of the following [distribution](https://dl.doubtnut.com/l/_qP6uRexBAiT5) is 54. Find the value of p

#### using direct method :

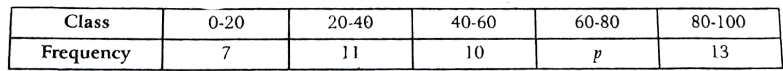

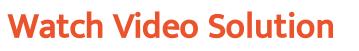

7. The mean of the following [distribution](https://dl.doubtnut.com/l/_NcN7CFWOYnJ7) is 62.8 and the sum of all

the frequencies is 50. Find the missing frequencies  $f_1$  and  $f_2$ 

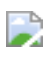

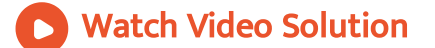

8. Find the mean from the [following](https://dl.doubtnut.com/l/_q2Iz1tNdb5Yj) table using short cut method.

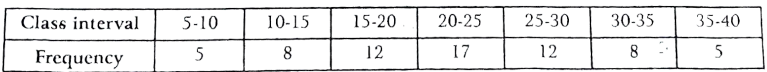

### Watch Video Solution

:

:

9. Find the mean from the [following](https://dl.doubtnut.com/l/_gVMcezzs9o4z) table using short cut method

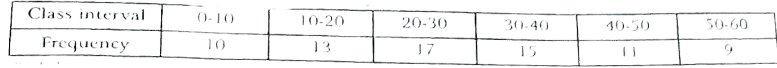

Watch Video Solution

10. Find the mean from the [following](https://dl.doubtnut.com/l/_ZmTJC0Oorr0E) table using short cut method :

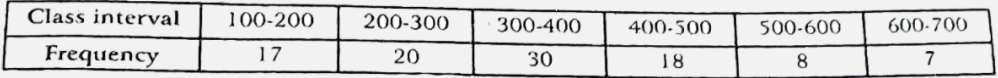

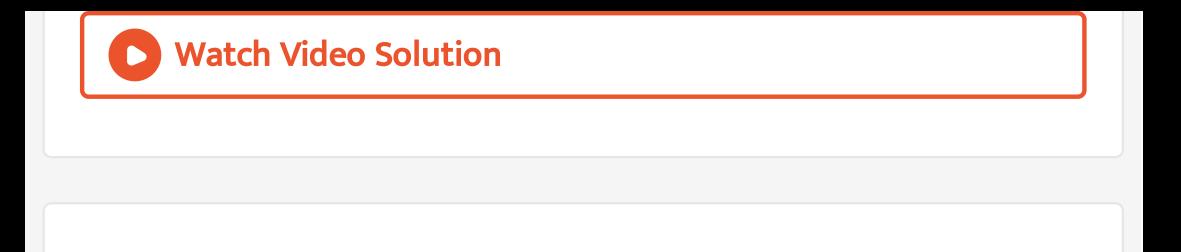

11. Find the mean from the [following](https://dl.doubtnut.com/l/_hICrgMc67GaB) table using step deviation

#### method :

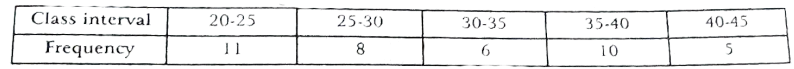

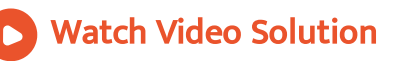

### 12. Find the mean from the [following](https://dl.doubtnut.com/l/_nryvDnVL5vAr) table using step devitaion

#### method :

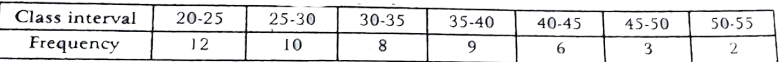

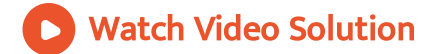

13. Find the mean from the [following](https://dl.doubtnut.com/l/_gJZsWB6XYx2U) table using step devitaion

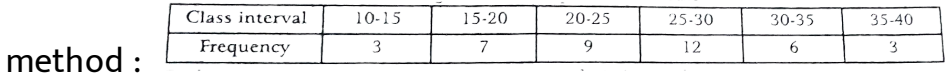

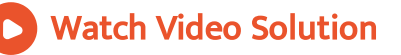

### 14. Find the mean from the [following](https://dl.doubtnut.com/l/_ZyoLpJIQsxT8) table using step deviation

#### method :

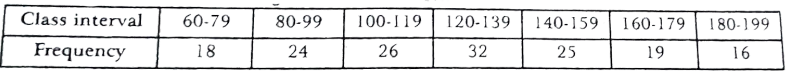

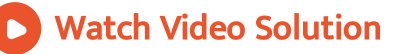

15. In the following table, the total [expenditure](https://dl.doubtnut.com/l/_s3c9cBOtkqzU) of the labourers of

a city is given Find the average expenditure by deviation method.

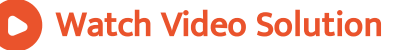

16. The mean of the following frequency distribution is 57.6 and

the sum of the [observations](https://dl.doubtnut.com/l/_F9TXEiqPb0gD) is 50. Find the missing frquencies

### $f_1$  and  $f_2$ :

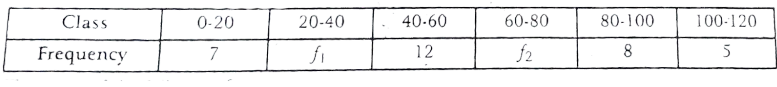

Watch Video Solution

17. The mean of the following frequency [distribution](https://dl.doubtnut.com/l/_QNxTWSLCzFlc) is 50 Find f1

f2 f3 if f2 : f3 = 4 : 3:

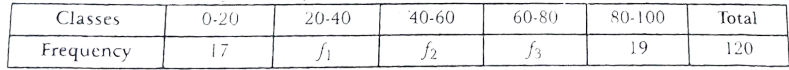

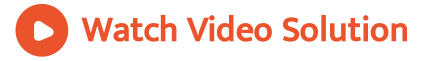

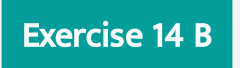

#### 1. Find the median from the [following](https://dl.doubtnut.com/l/_6O2oKy2WDBWi) data :

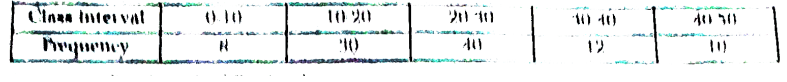

### Watch Video Solution

### 2. Find the median from the [following](https://dl.doubtnut.com/l/_OMlubPzUgzct) data :

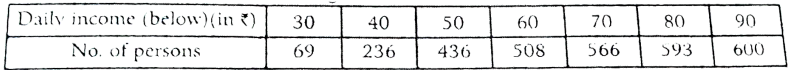

### Watch Video Solution

#### 3. Find the median of the following [frequency](https://dl.doubtnut.com/l/_LjUbR2UhGpQO) table :

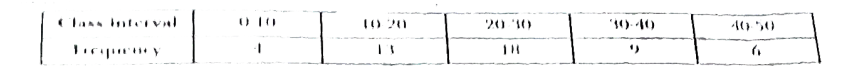

### Watch Video Solution

### 4. If the median of the following frequency [distribution](https://dl.doubtnut.com/l/_OdrnwNTrLbNA) is  $32.5$ .

#### Find the value of p :

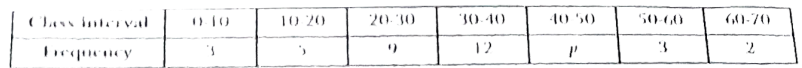

## Watch Video Solution

#### 5. If the median of the following frequeny [distribution](https://dl.doubtnut.com/l/_EKN0rlHkrJ4I) is 32 N =100,

#### then find the values of p and q

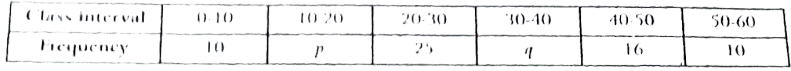

### Watch Video Solution

#### 6. Find the median from the [following](https://dl.doubtnut.com/l/_ekrA1d25p7Dr) data :

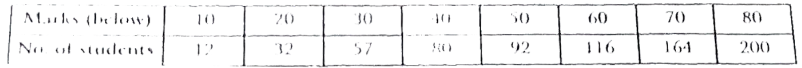

### Watch Video Solution

### 7. Determine the median for the following income [distribution](https://dl.doubtnut.com/l/_0uiczpIXZmQh) :

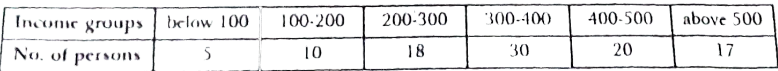

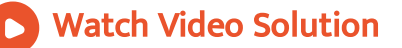

### Exercise 14 C

#### 1. Find the mode of the following frequency [distribution](https://dl.doubtnut.com/l/_oLfjeBuePjDF) :

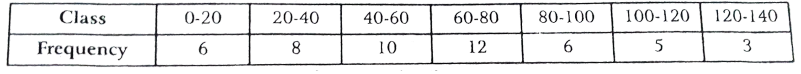

### Watch Video Solution

#### 2. [Computer](https://dl.doubtnut.com/l/_4R7BTHXnyAT3) the mode for the following

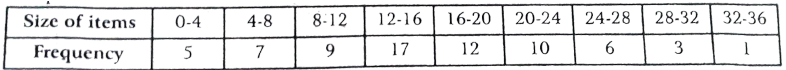

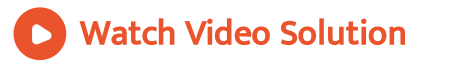

3. Given below is the frequency [distribution](https://dl.doubtnut.com/l/_FHipuDcOZZSB) of the heights of

#### playces in a school :

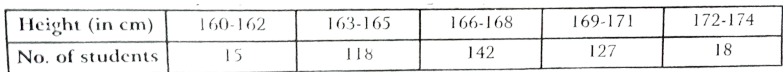

#### Find the modal height

Watch Video Solution

### 4. Find the mode of the following frequency [distribution](https://dl.doubtnut.com/l/_0eN17VBQqo6Q)

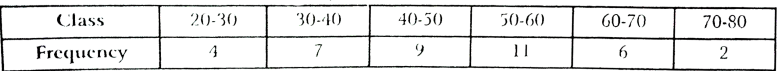

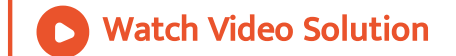

### 5. The following [distributions](https://dl.doubtnut.com/l/_yJI7vHVSTiNn) represent the height of 160 studens

### of a class :

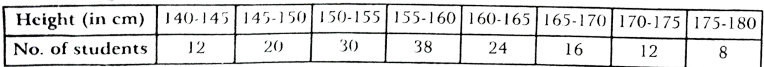

#### Find the modal height

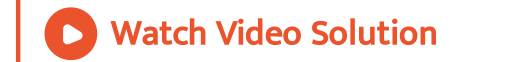

### 6. The [following](https://dl.doubtnut.com/l/_KwsWREvWEBOz) table gives the weekly wage of workers in a

#### factory:

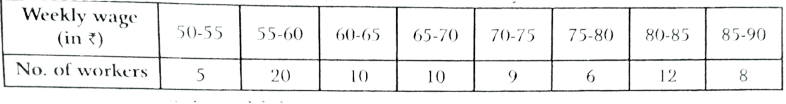

#### Find the mean

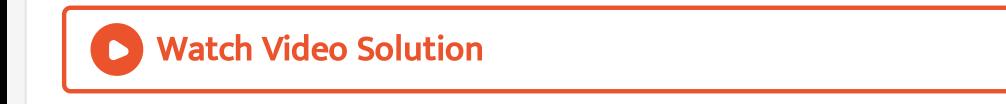

### 7. The following data gives the distribution of total household

[expendilture](https://dl.doubtnut.com/l/_Ew2lwsL51QGy) ( in  $\overline{Rs}.$  ) of workers is a city :

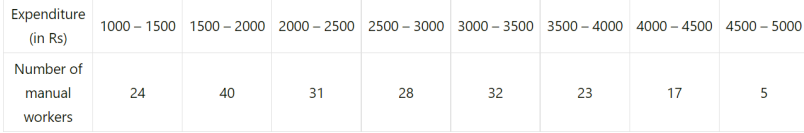

Find the average expenditure which is being done by maximum

number of manual workers.

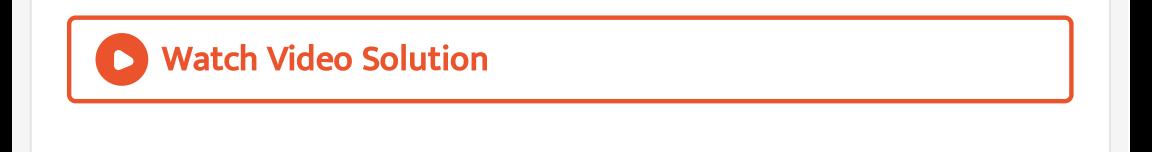

#### 8. The mode of the following series is 36. Find the missing

#### [frequency](https://dl.doubtnut.com/l/_p0IFQiSWZMW2) in it :

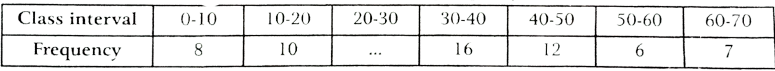

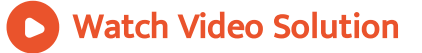

#### 9. Compute the mode of the [following](https://dl.doubtnut.com/l/_h657J04rOqo9) data :

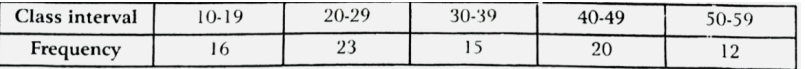

### Watch Video Solution

### Exercise 14 D

#### 1. Find the mean of the [following](https://dl.doubtnut.com/l/_GSXF2nW9LUhz) data :

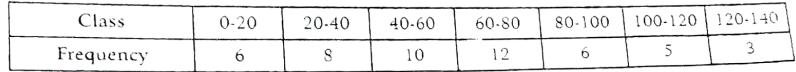

### Watch Video Solution

2. 100 surnames were randomly picked up from a local telephone directly and the frequency [distribution](https://dl.doubtnut.com/l/_QtMYu6uQU3lO) of the number of letters in the English alphabets in the surnames was obtained as follows:

Number of letters: 1-4 4-7 7-10 10-13 13-16 16-19 Number surnames 6 30 40 16 4 4 [Determine](https://dl.doubtnut.com/l/_QtMYu6uQU3lO) the median number of letters in the surnames. Find the mean number of letters in the surnames. Also, find the modal size of the surnames.

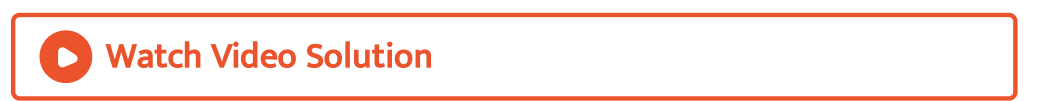

### 3. The [following](https://dl.doubtnut.com/l/_jC1GyxLIxZaj) table given the daily income of 50 workers of a

#### factory :

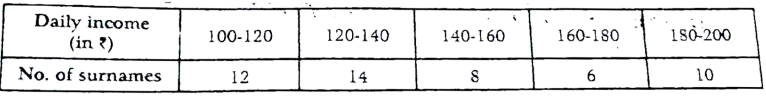

Find the mean of above data.

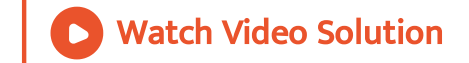

4. A survery regrding the heights (in cm ) of 50 girls of a class

conducted and the following data was [obatained.](https://dl.doubtnut.com/l/_HoSP2npV4A8G)

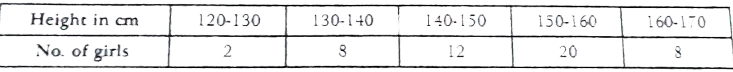

Find the mean of above data.

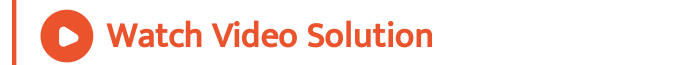

### 5. The table below shows the daily expenditure on food of 30

### households in a locality:

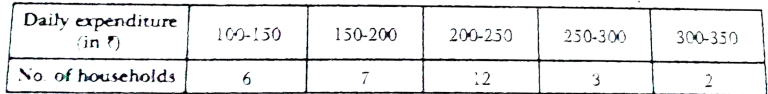

Find the mean daily [expenditure](https://dl.doubtnut.com/l/_vS8elMbufjq2) on food.

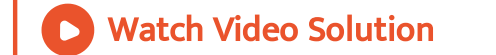

Exercise 14 E

### 1. The frequency [distribution](https://dl.doubtnut.com/l/_Aw00JXNoUUSE) of scores obtained by 230 candidates

in a medical entrance test is as follos :

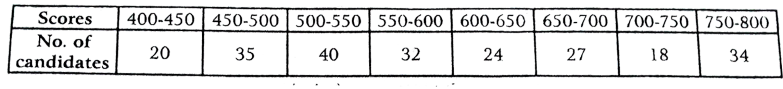

Draw a less than cumulative curve (ogive to represent the data.

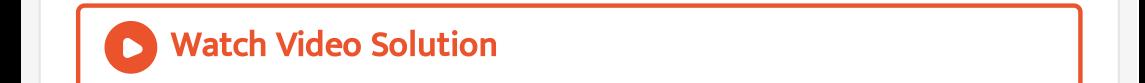

### 2. Draw a less than [cumulative](https://dl.doubtnut.com/l/_zP4oMe2LW1oz) curve (ogive to represent the data.

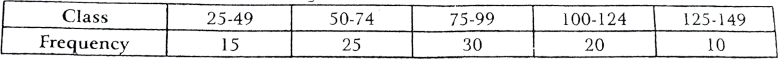

Also, find the mdian with the help of less than ogive.

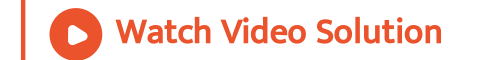

3. The following table shows the [distribution](https://dl.doubtnut.com/l/_s69upkz4s6pX) of heights of a group

of factory workers.

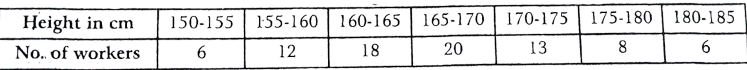

Determine the cumulative [frequencies.](https://dl.doubtnut.com/l/_s69upkz4s6pX)

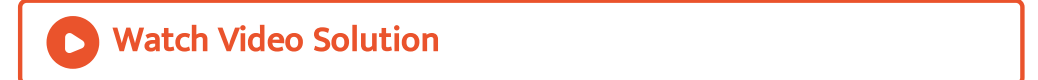

4. Draw a more than ogive from the given data and [estimate](https://dl.doubtnut.com/l/_ZHQtnquka49I)

median with the help of ogive. :

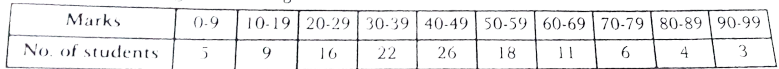

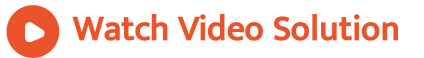

5. Draw less than and more than ogive on the same graph and

#### [estimate](https://dl.doubtnut.com/l/_xaZBxkzYtxUr) median :

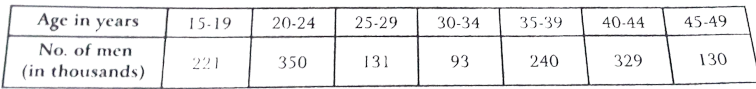

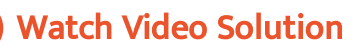

Revision Exercise Very Short Answer Questions

1. A data has 19 observation arranged in ascending order. Which

[observation](https://dl.doubtnut.com/l/_0Kt3eXEE9GQI) reprsent the median.

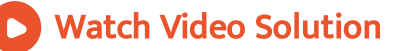

#### 2. Write the median class of the following [distribution:](https://dl.doubtnut.com/l/_f1IbpvY5EHVl)

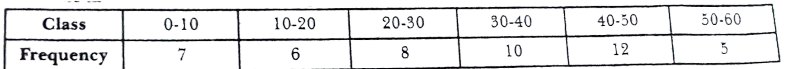

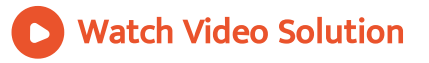

### 3. Write the modal class of the following [distribution](https://dl.doubtnut.com/l/_MoXIeVvCClbA) :

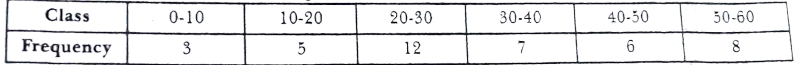

### 4. Write the [comulative](https://dl.doubtnut.com/l/_JgAzqzbKJQCv) frequency of class interval 30-40

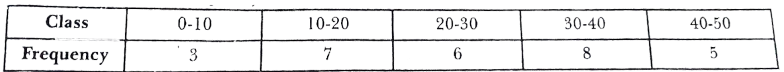

A. 21

B. 24

C. 28

D. 8

Answer: B

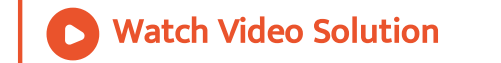

5. In the [following](https://dl.doubtnut.com/l/_lhqOmpkXKnEx) data, find the values of a and b . Find the median class modal class :

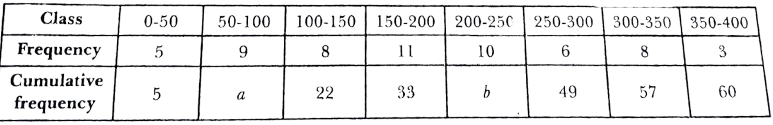

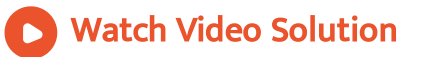

6. For a certain [distribution,](https://dl.doubtnut.com/l/_nunEU0Dh1fAm) mode and median were found to be

1000 and 1250 respectively. Find mean for this distribution using

an empirical relation

Watch Video Solution

7. While [calculating](https://dl.doubtnut.com/l/_SHGvScRLpyA9) mean the following enteries were found  $\sum fx = 600.$   $\sum f = 50.$  Find the mean.

A. 12

B. 60

C. 50

#### Answer: A

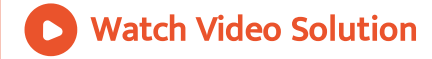

8. While calculating mode the following [observation](https://dl.doubtnut.com/l/_7uQEK8Ebaw7G) are found. Lower limit of modal class =40, frequency of modal class =20, frequency of previous class =12 , frequency of preceding class =11 and width of the class =10, find mode .

Watch Video Solution

9. If mode and mean of data are found 28 and 24 [respectively,](https://dl.doubtnut.com/l/_6QNwmiBZys4p) find

median using empirical formula.

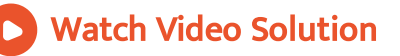

#### 1. Find the mean of [following](https://dl.doubtnut.com/l/_n8UJJnCPJOD1) data :

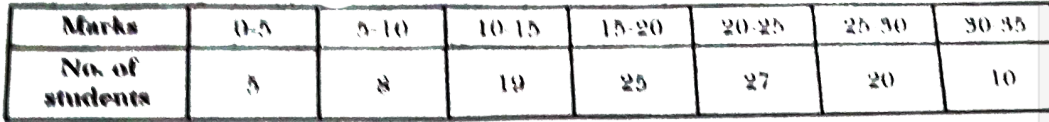

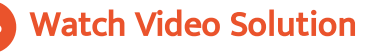

#### 2. Find the mean of the following [distribution](https://dl.doubtnut.com/l/_BHFG34V9iMHz) :

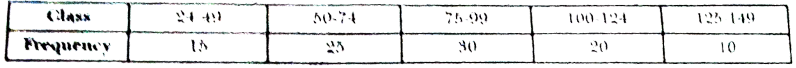

### Watch Video Solution

#### 3. If the mean of the [following](https://dl.doubtnut.com/l/_LuUuAf4QCVNe) data is 5.6, find p :

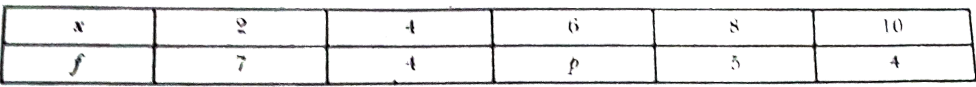

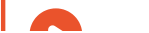

### 4. Find the median for the [following](https://dl.doubtnut.com/l/_AK97tnDDxTIU) data :

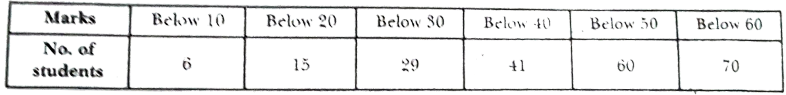

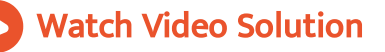

### 5. Find the mode of the following [distribution](https://dl.doubtnut.com/l/_bTzvLxFxEUBR) :

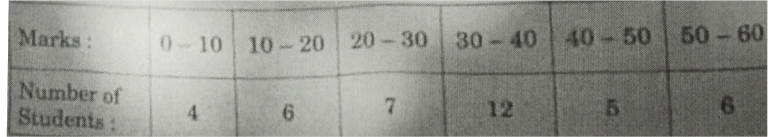

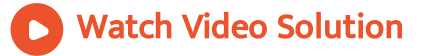

Revision Exercise Long Answer Questions

1. Find the mean percentage of the work completed for a presect in a country from the following frequency [distribution](https://dl.doubtnut.com/l/_wEkoDG03HXHb) by step deviation method. :

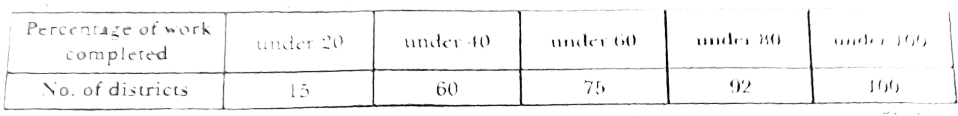

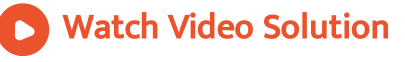

2. The total number of [observations](https://dl.doubtnut.com/l/_4CON5hcl3xkz) in the following distribution table is 120 and their mean is 50. Find the value of missing frequencies  $f_1$  and  $f_2$  :

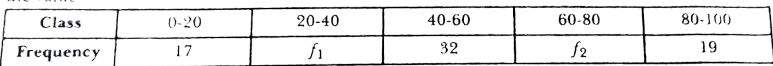

```
A. f_1 = 22 and f_2 = 24
```
B. 
$$
f_1 = 28
$$
 and  $f_2 = 24$ 

C.  $f_1 = 28$  and  $f_2 = 25$ 

D. None

Answer: B

### Watch Video [Solution](https://dl.doubtnut.com/l/_4CON5hcl3xkz)

### 3. Find the mean, median and mode of the [following](https://dl.doubtnut.com/l/_aFUw9U0KfOPq) data :

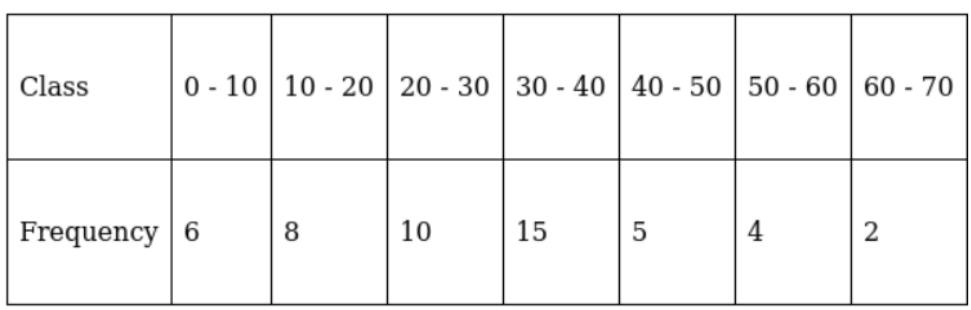

### Watch Video Solution

### 4. Find the mode of the [following](https://dl.doubtnut.com/l/_HGg4C3PDHtTc) series:

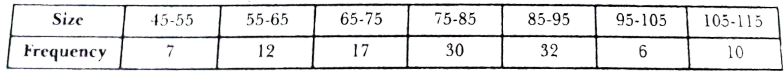

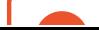

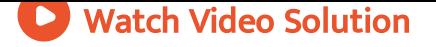